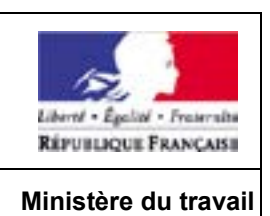

**(Lire ATTENTIVEMENT la notice Cerfa n°51649#04 avant de remplir ce document)**

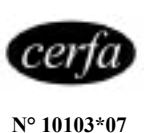

FA 13

## **Mode contractuel de l'apprentissage l\_l**

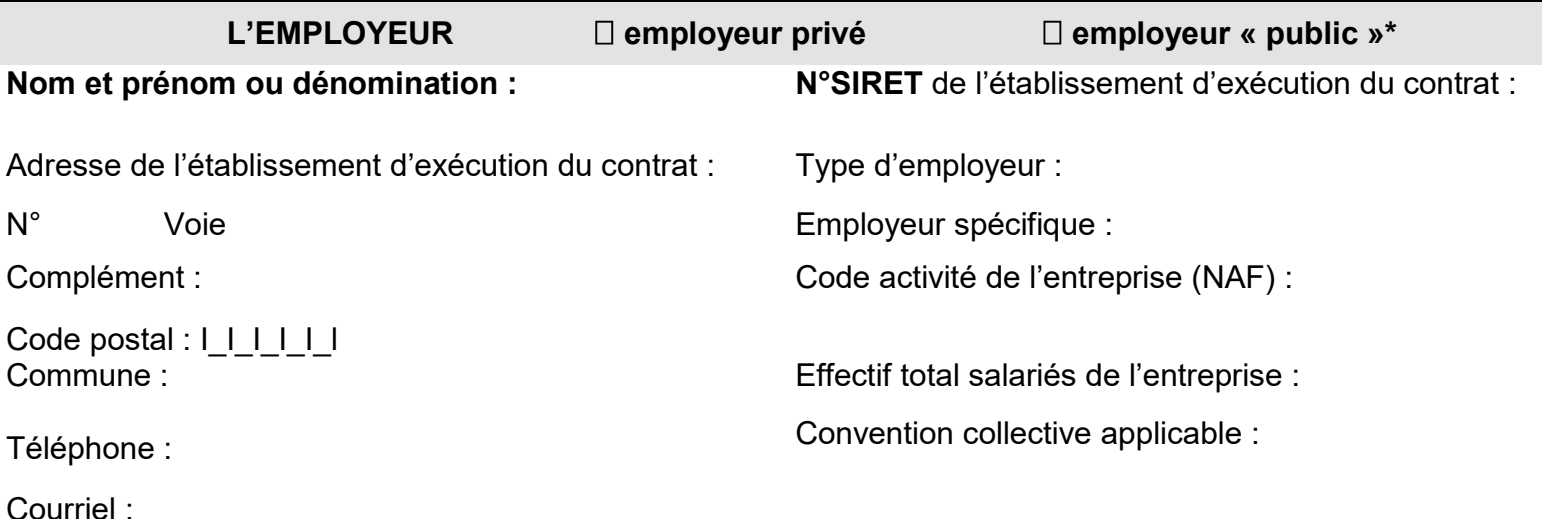

Code IDCC de la convention

**\*Pour les employeurs du secteur public,** adhésion de l'apprenti au régime spécifique d'assurance chômage :

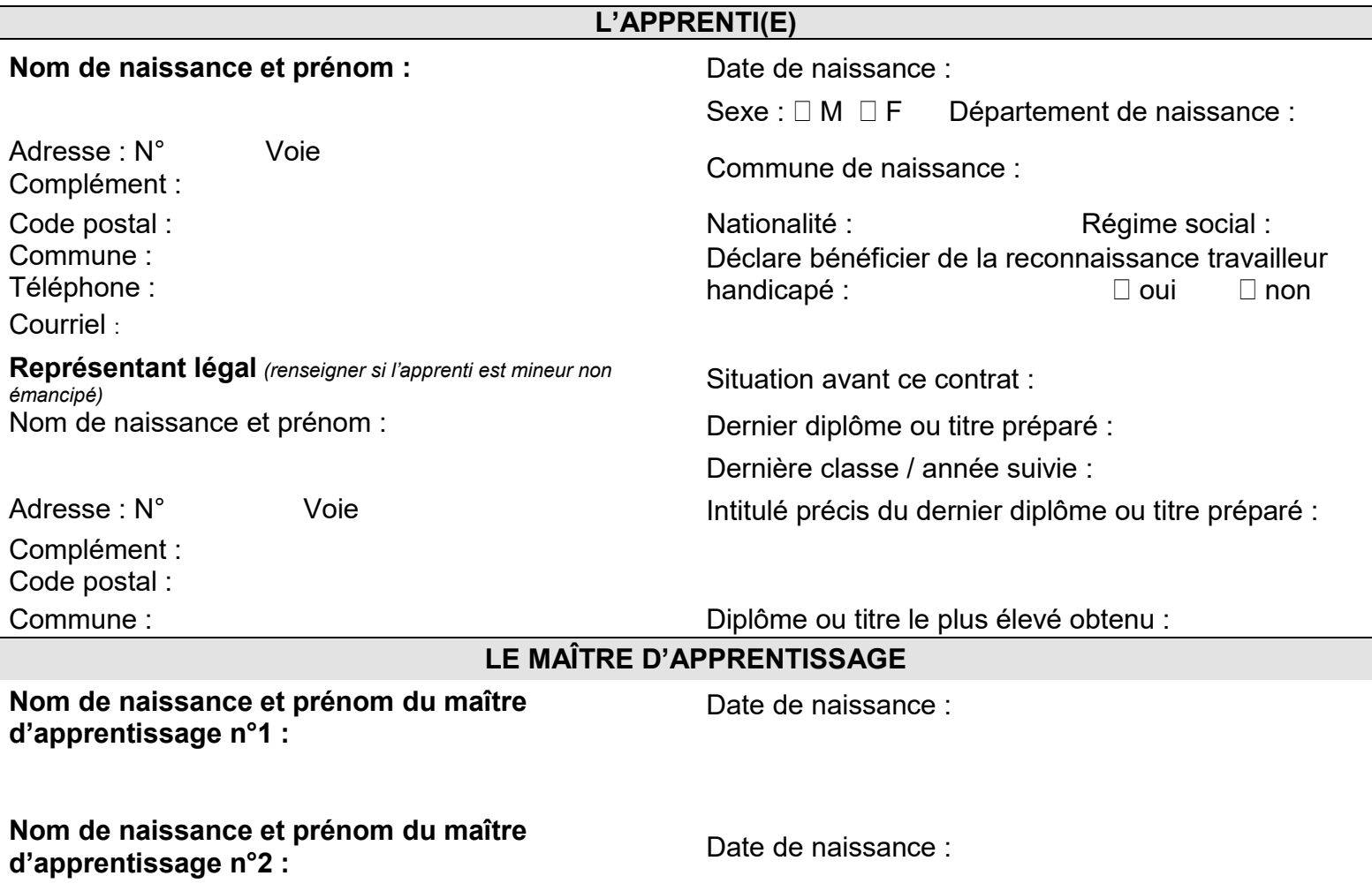

 *L'employeur atteste sur l'honneur que le maître d'apprentissage répond à l'ensemble des critères d'éligibilité à cette fonction*

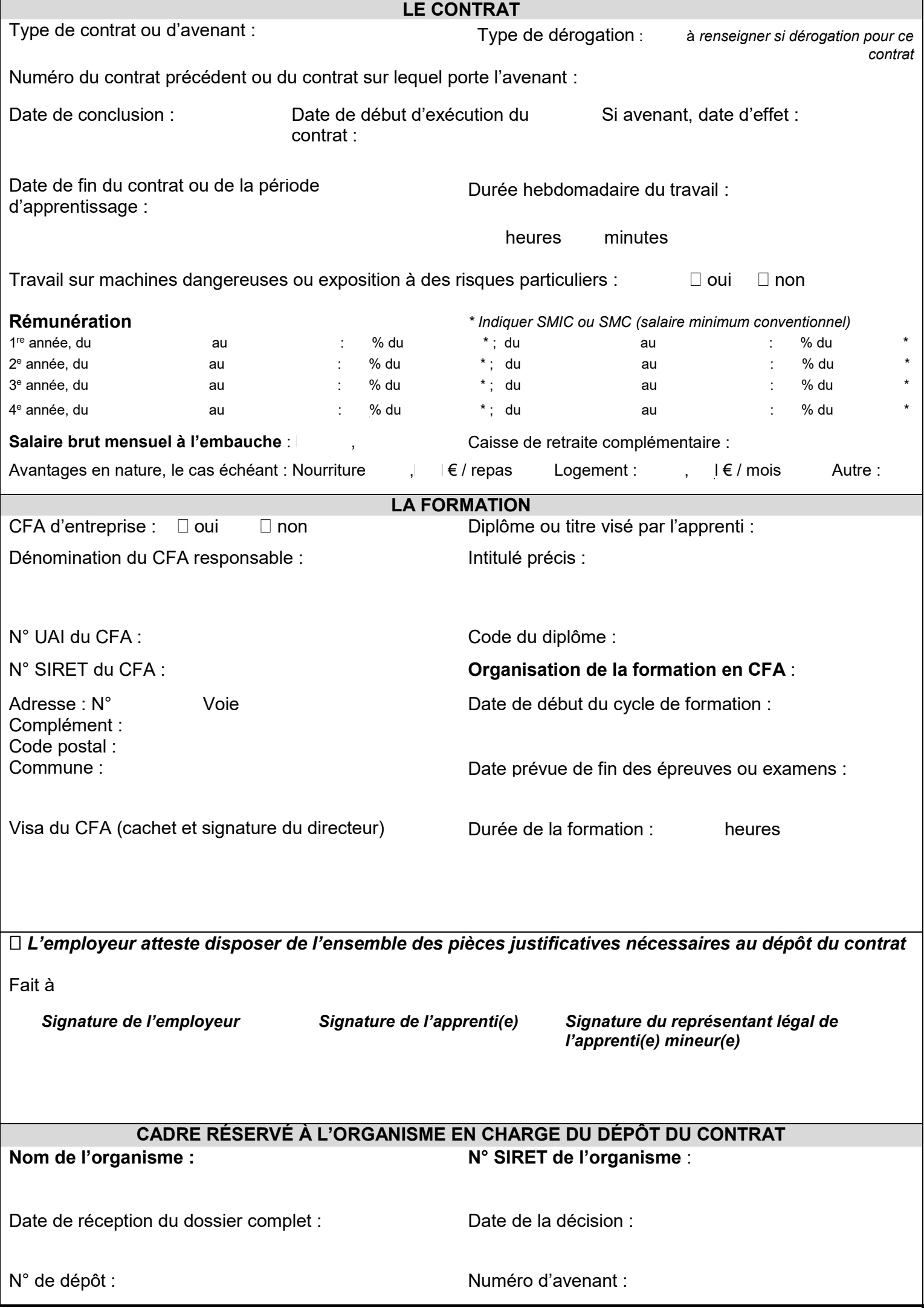

*Pour remplir le contrat et pour plus d'informations sur le traitement des données reportez-vous à la notice FA 14*